# 別のスクリプトを呼び出して実行

# **別のスクリプトを呼び出して実行する**

### **◇別のスクリプトを呼び出す**

実行中のスクリプト上で、別のスクリプトを呼び出して実行させることができます。スクリプト内で別のスクリプトを呼び出 すには、「DO」を使用します。

#### **DOの構文**

DO スクリプト名

(例)複数のスクリプトをまとめて実行する

「スクリプト1」~「スクリプト3」を連続して実行したい場合、「スクリプトALL」のように、実行したい順に「DO スクリプト 名」を記述します。

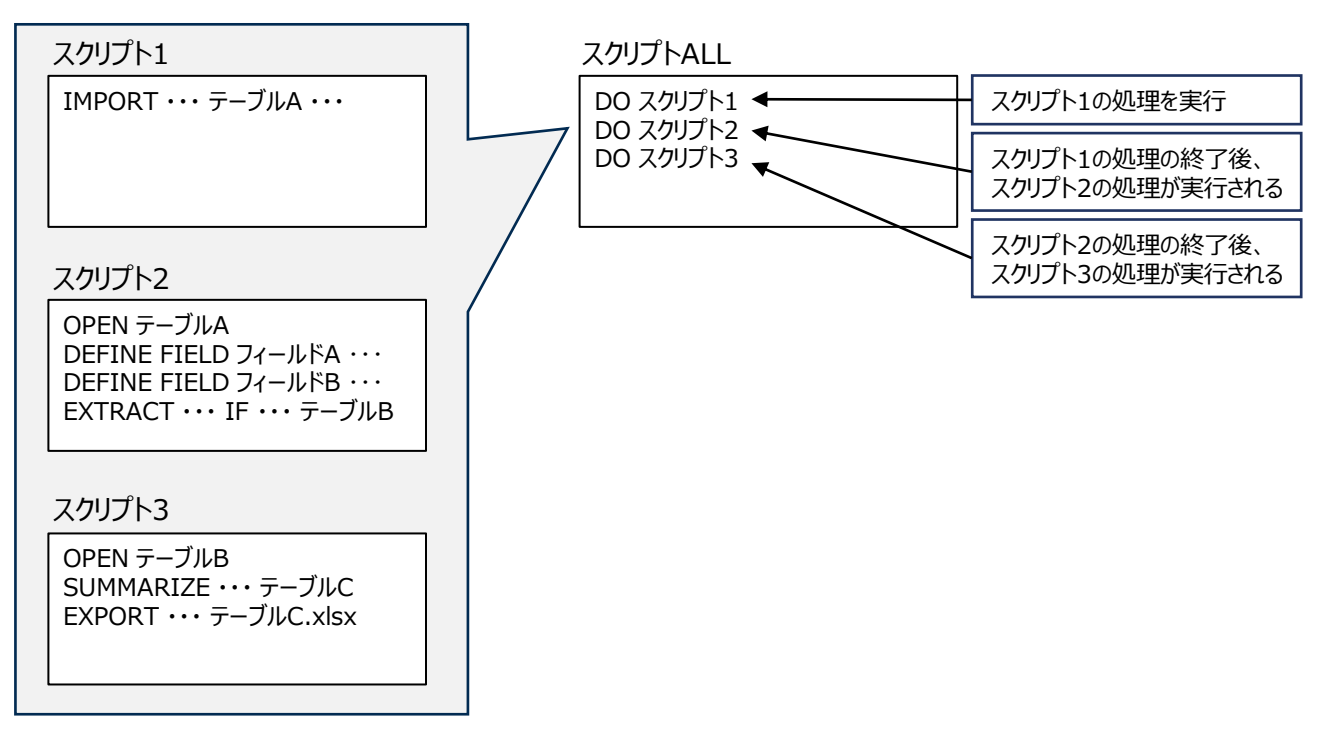

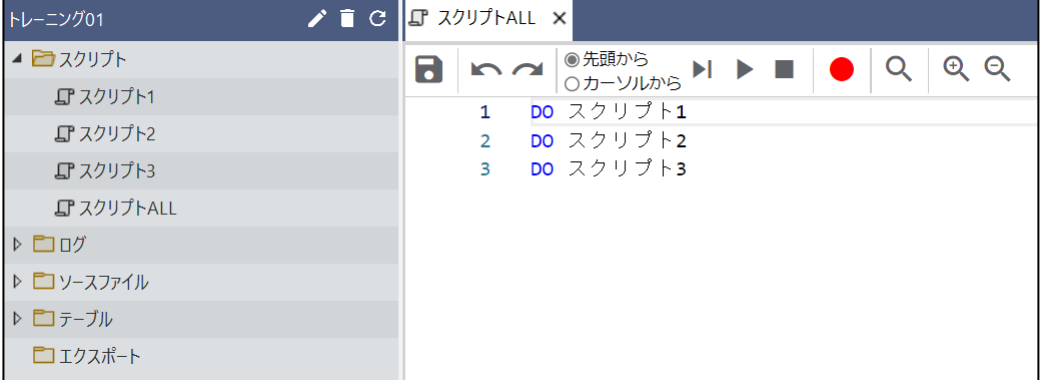

# **◇操作ログ**

**DO** スクリプト名 実行したスクリプトの処理のログ

# **<「DO」を使用した時のログのイメージ>**

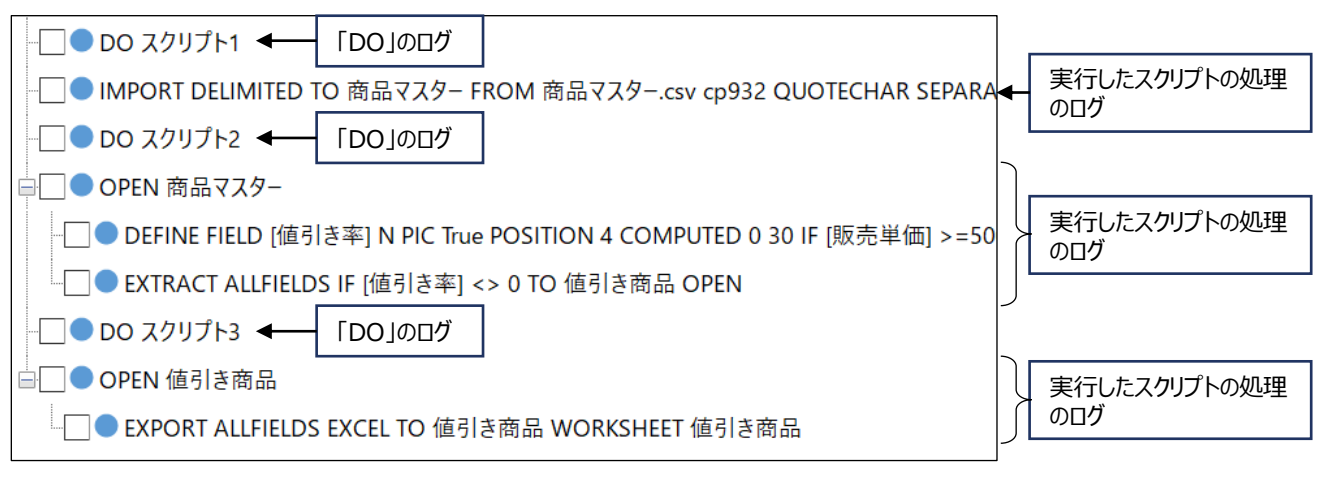